2020

#### Оплати мобильный платёжный сервис с использованием QR-кодов

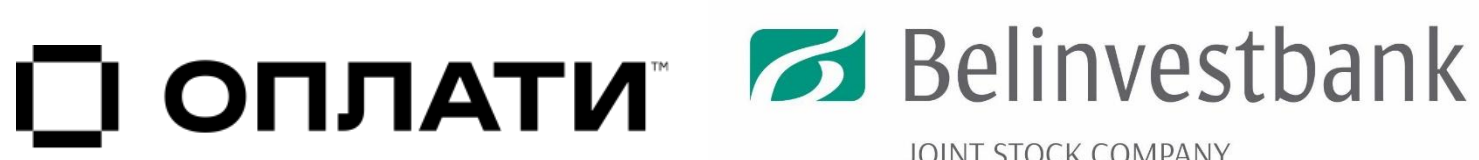

**JOINT STOCK COMPANY** 

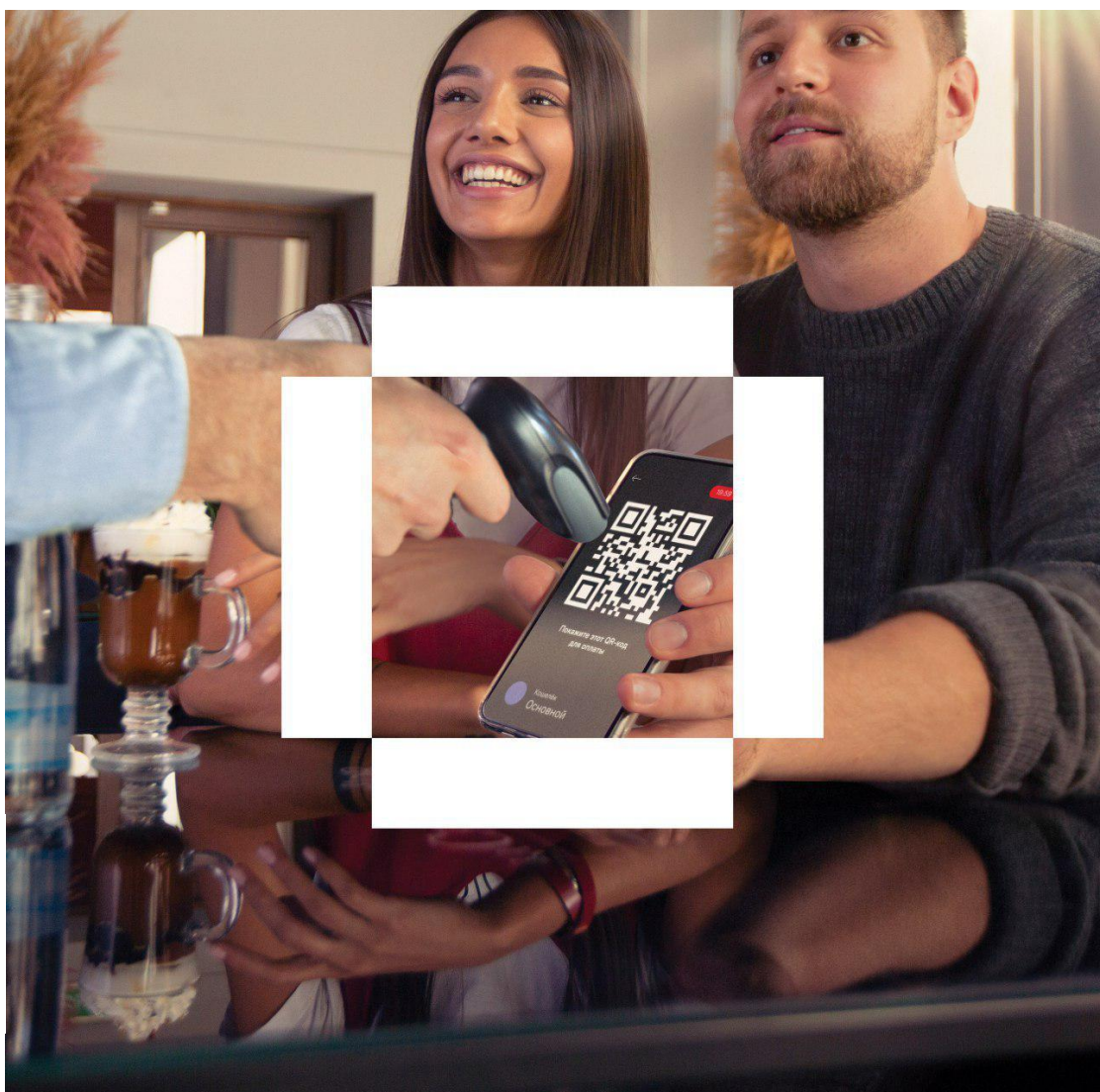

### Участники платежной системы

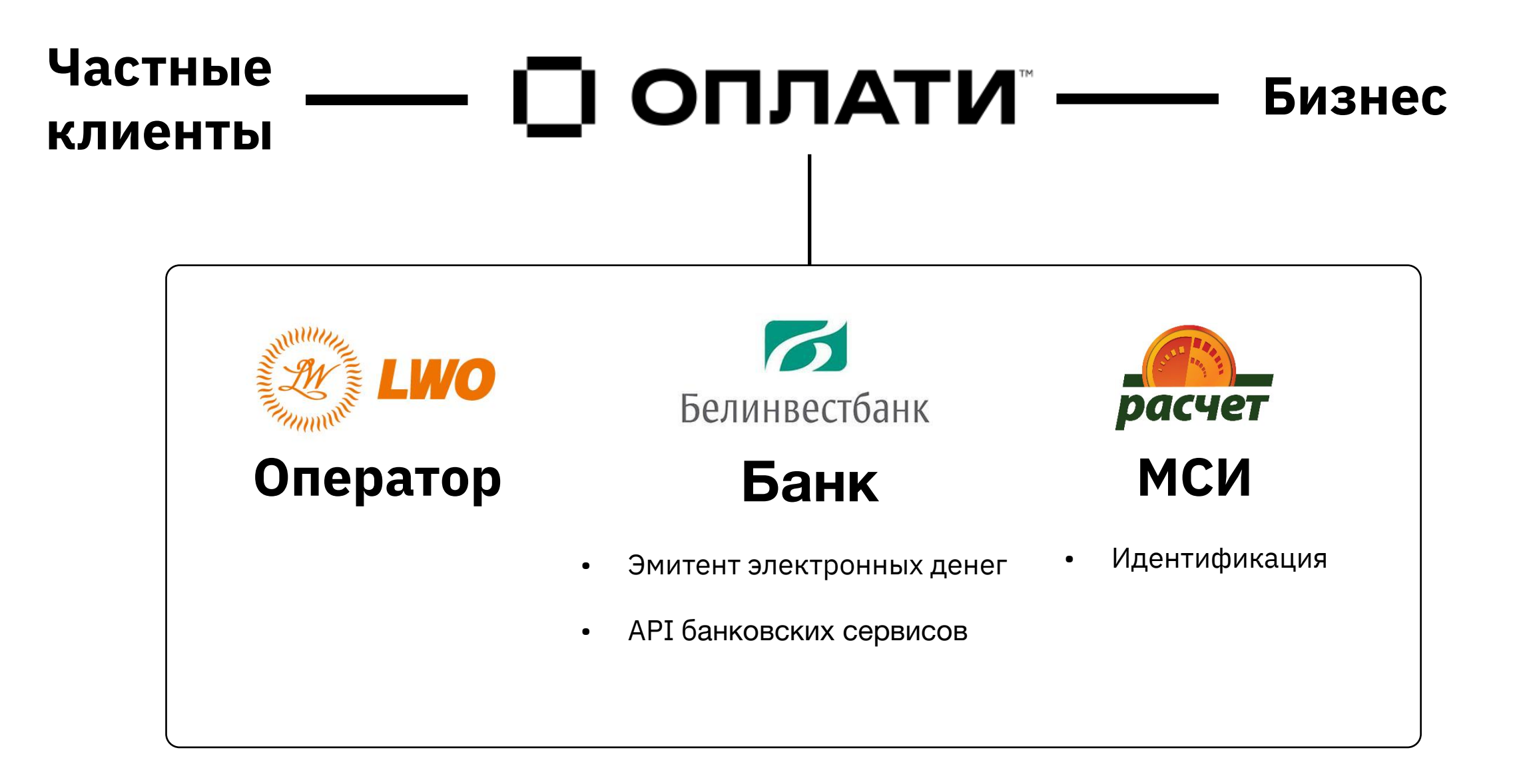

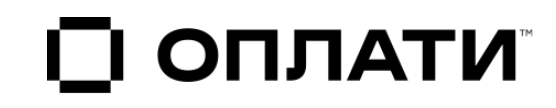

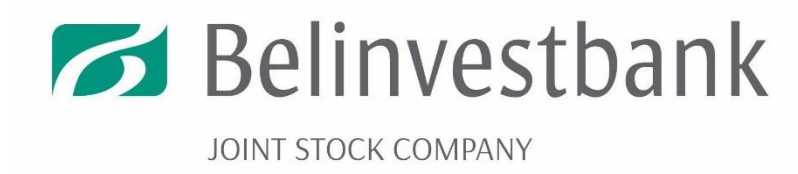

# Оплати -

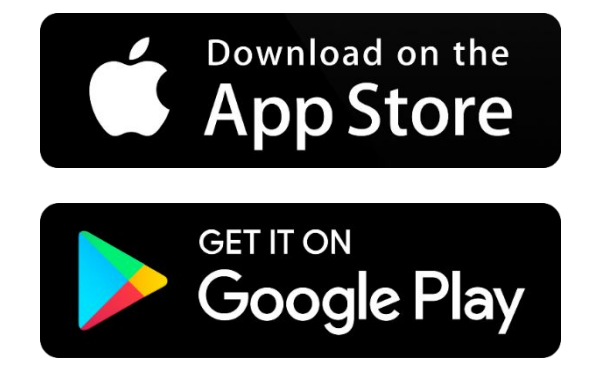

- Деньги
- Визитки
- Карты лояльности
- Чеки

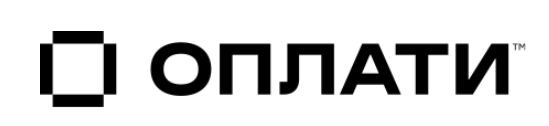

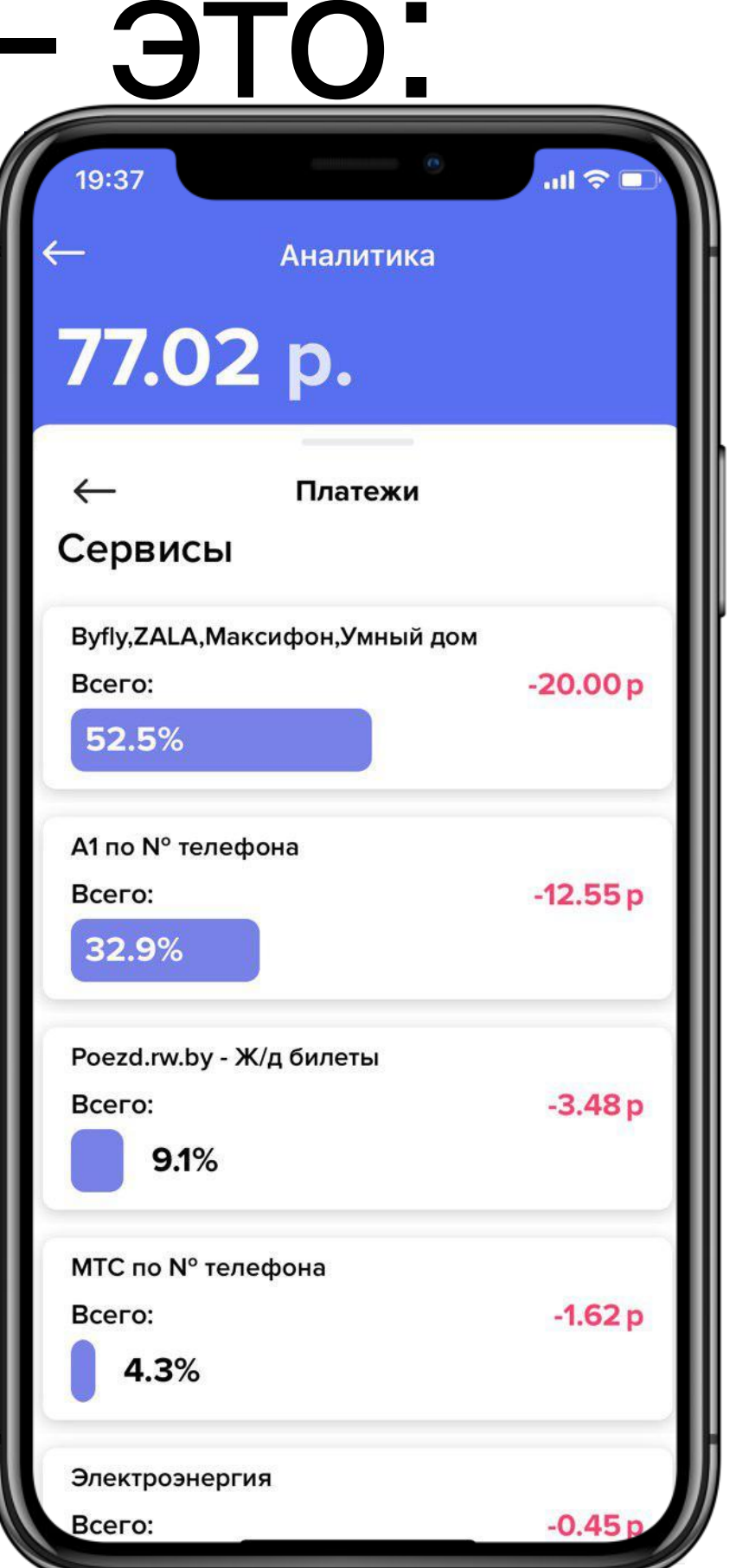

#### **Особенности:**

- 1. Взаимодействие с платежной средой (сканирование) и регулярные **платежи**
- 2. Контакты, **переводы** и общение
- 3. История операций и **аналитика**

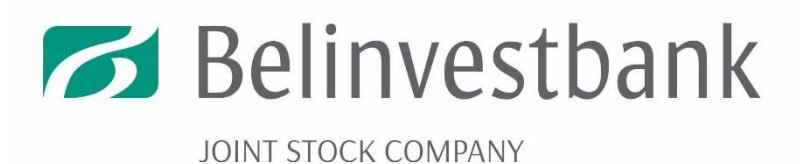

#### P2P-перевод по QR Перевод в чате и запрос перевода

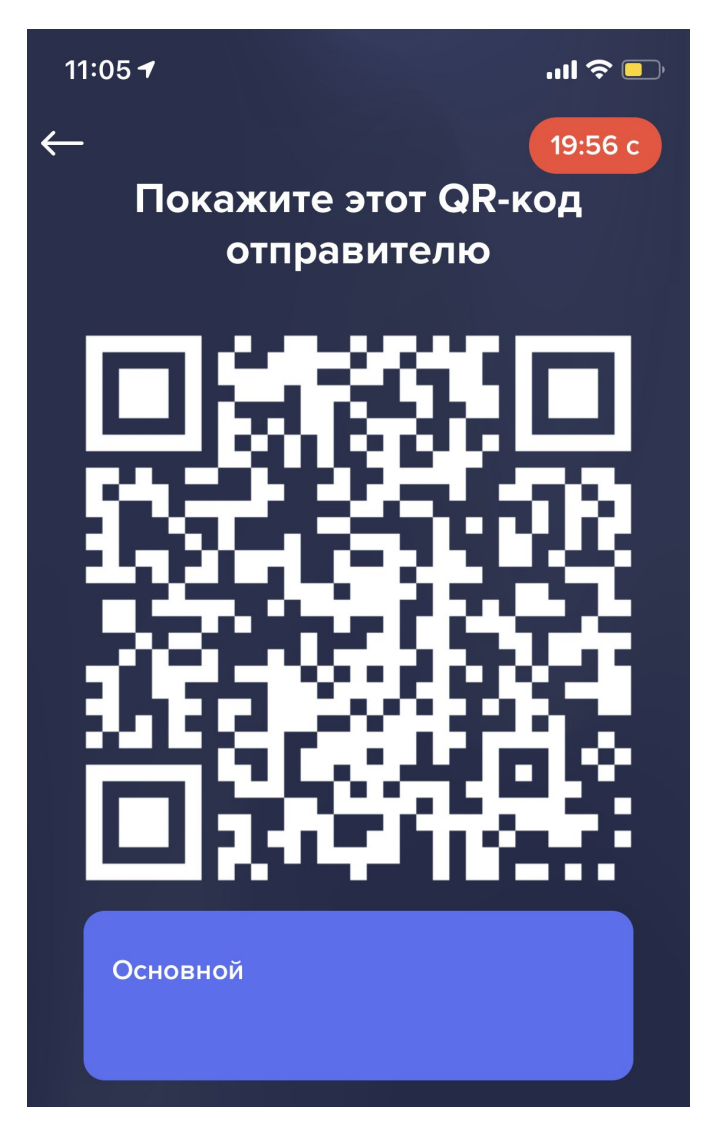

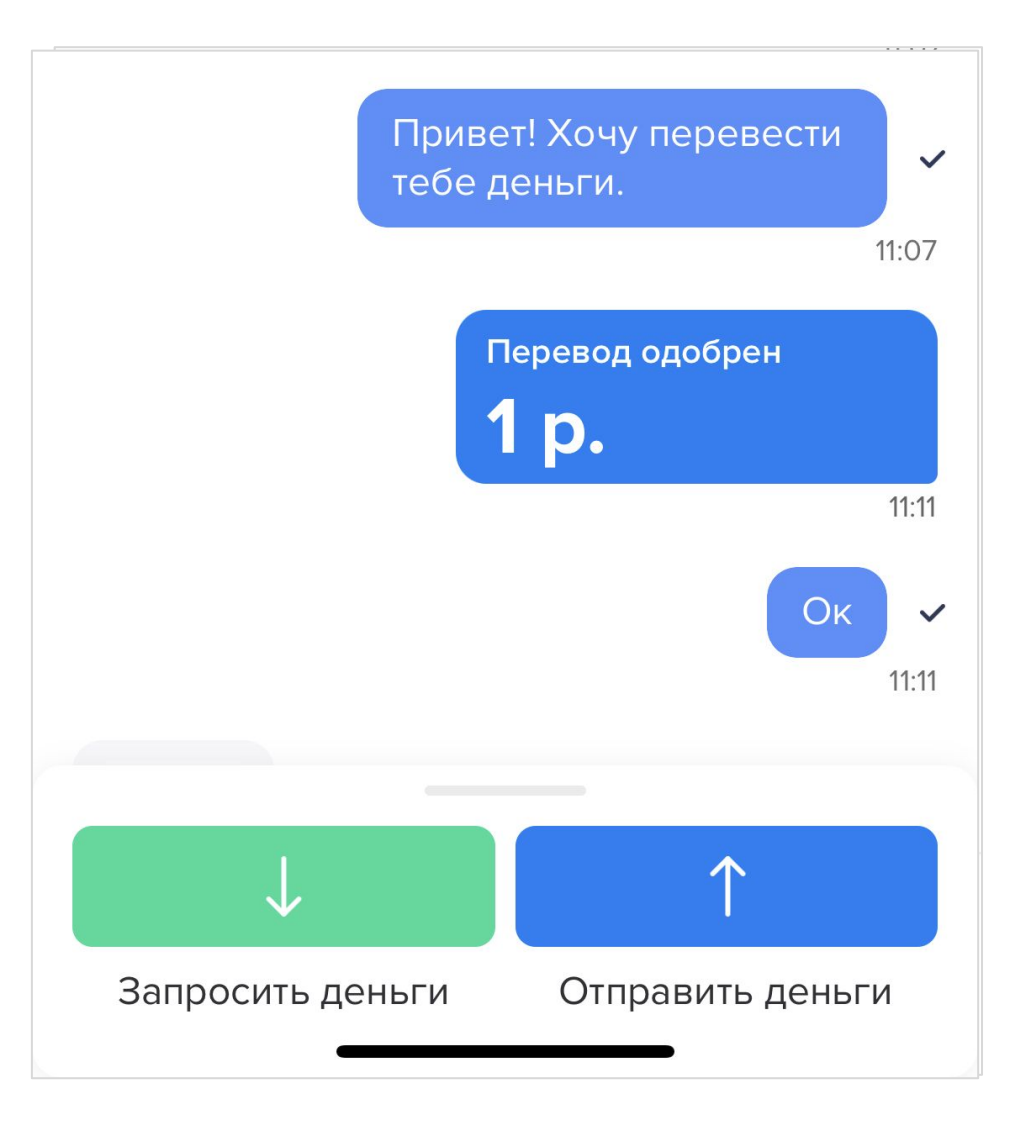

#### (фактически, по номеру телефона)

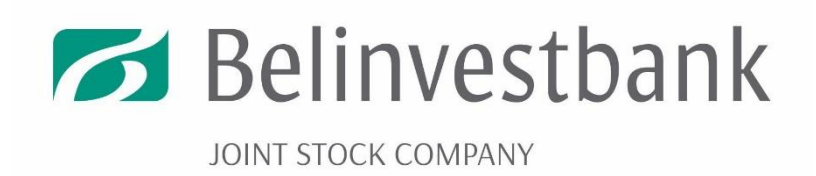

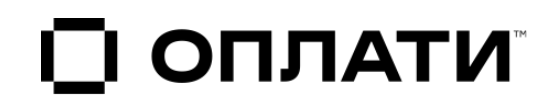

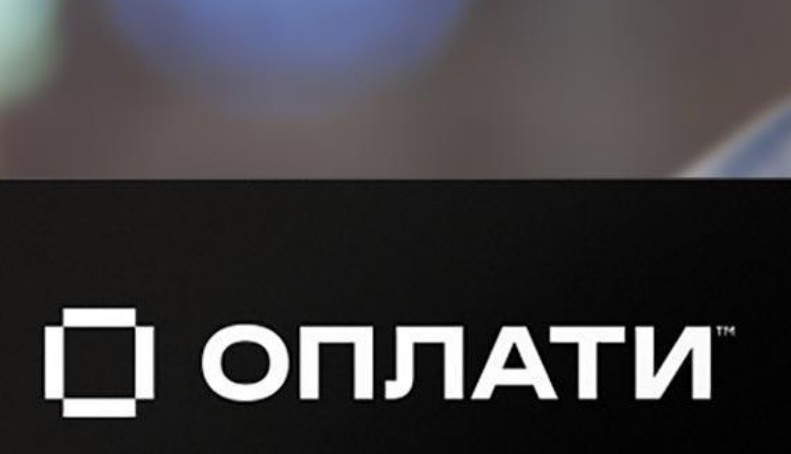

QR-платежи

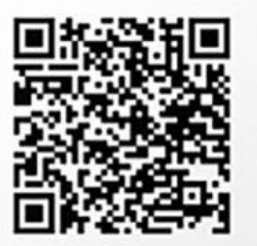

Сканируй QR для установки приложения

Быстрый старт бизнеса и удобное дополнение платежного сервиса

• Мобильное приложение для приема платежей

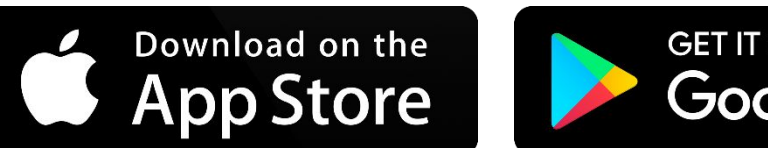

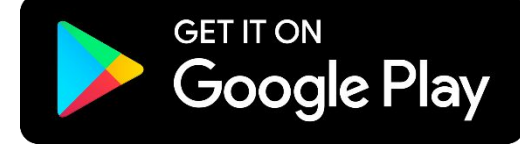

- Интеграция касс и кассового ПО в систему
- Прием платежей на сайтах и в нативных приложениях
- Киоски самообслуживания и эдвайзеры

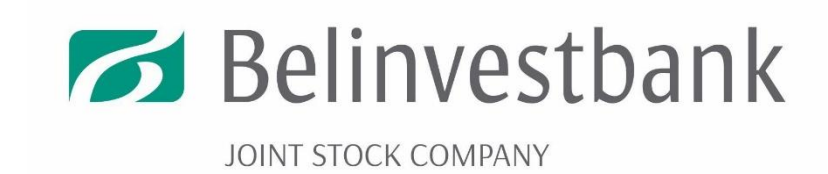

# Личный кабинет для

бизнестрации в системе «Оплати» мерчанту необходимо зарегистрироваться в веб-сервисе<br>Опити в знес» с годов пектронно-цифровой подписи, выданной Государственной **«Опити – Бизнес» с гомод чеб**лектронно-цифровой подписи, выданной Государственной системой управления открытыми ключами.

- С помощью веб-сервиса «Оплати Бизнес»:
- ‒ создается электронный кошелек, на который зачисляются электронные деньги в процессе продажи товаров/услуг;
- регистрируются точки продажи и кассы;

□ ОПЛАТИ

- ‒ определяется текущий счет, на который зачисляются денежные средства;
- осуществляется контроль операций по электронному кошельку.

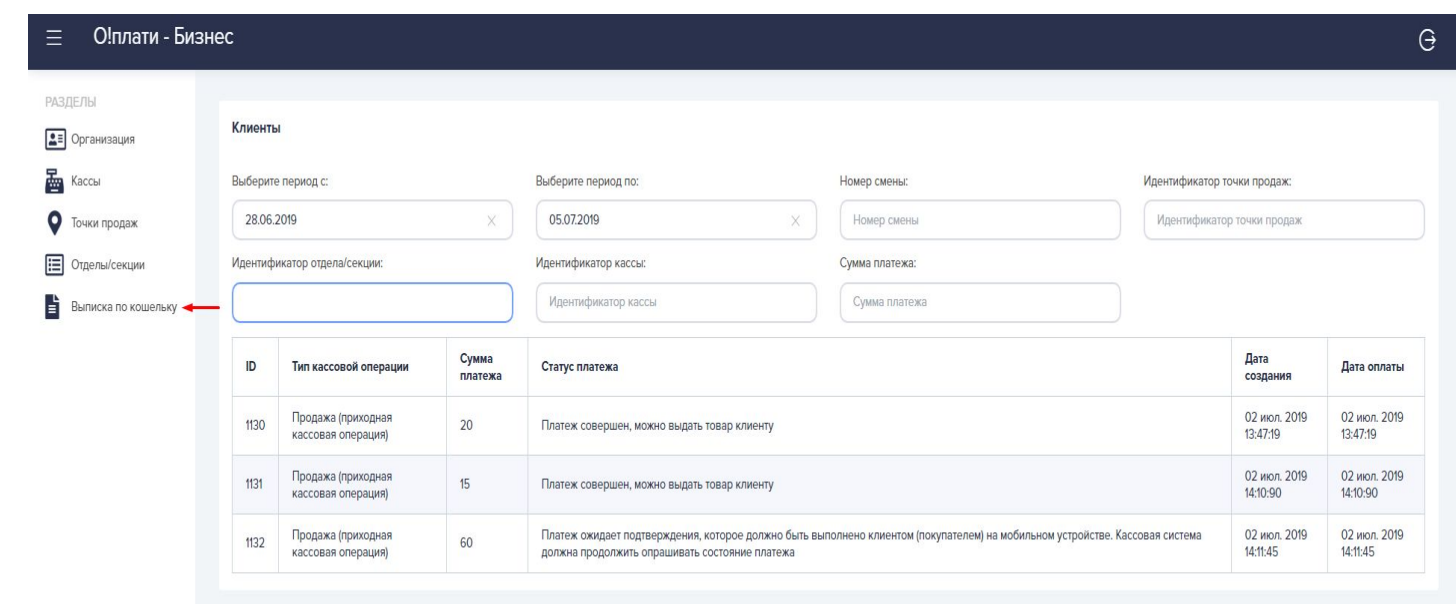

### Мобильное приложение для принятия платежей «Оплати-касса»

1. Необходимо внести сумму покупки и нажать кнопку "Добавить", после формирования итоговой суммы необходимо нажать кнопку "К оплате".

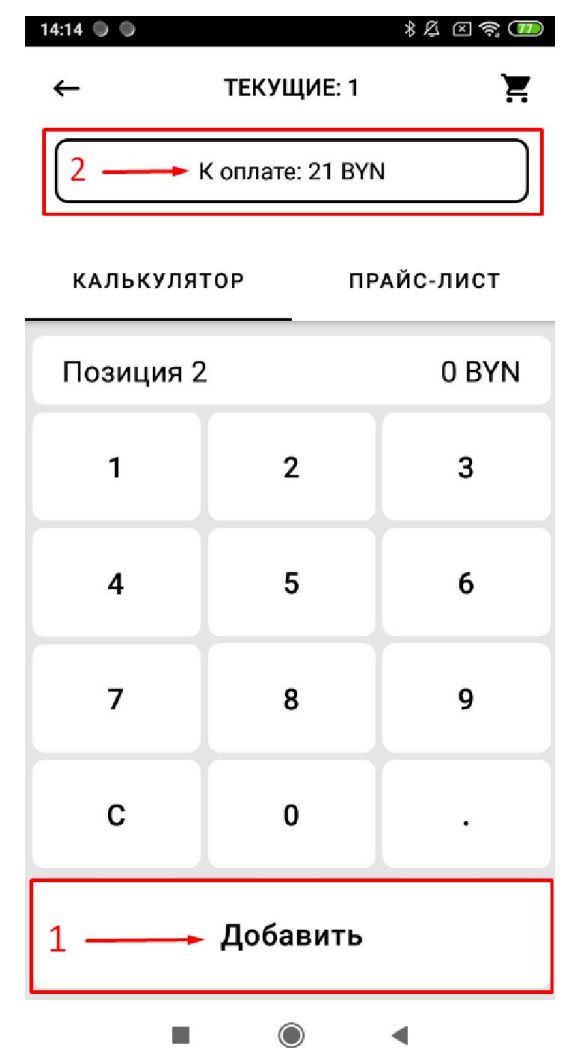

### Мобильное приложение для принятия платежей «Оплати-касса»

2. После нажатия "К оплате" произойдёт открытие камеры для сканирования QR. Для принятия оплаты необходимо сканировать QR код который предоставит

клиент для оплаты

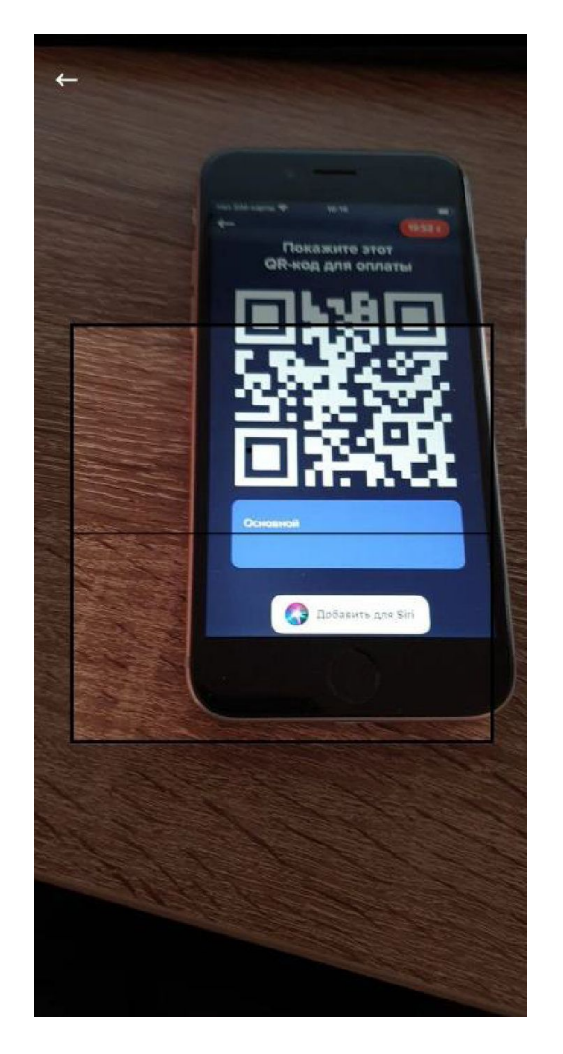

### Мобильное приложение для принятия платежей «Оплати-касса»

3. После подтверждения оплаты вы получите подтверждение

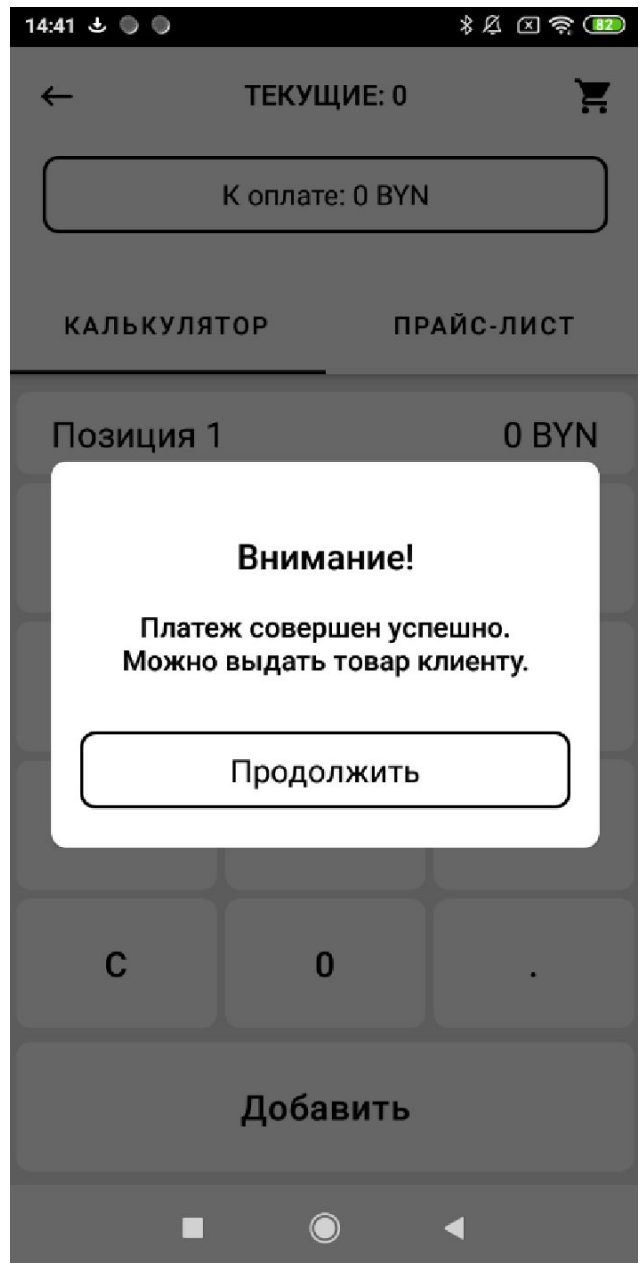

# Сканирование QR-

□ ОПЛАТИ

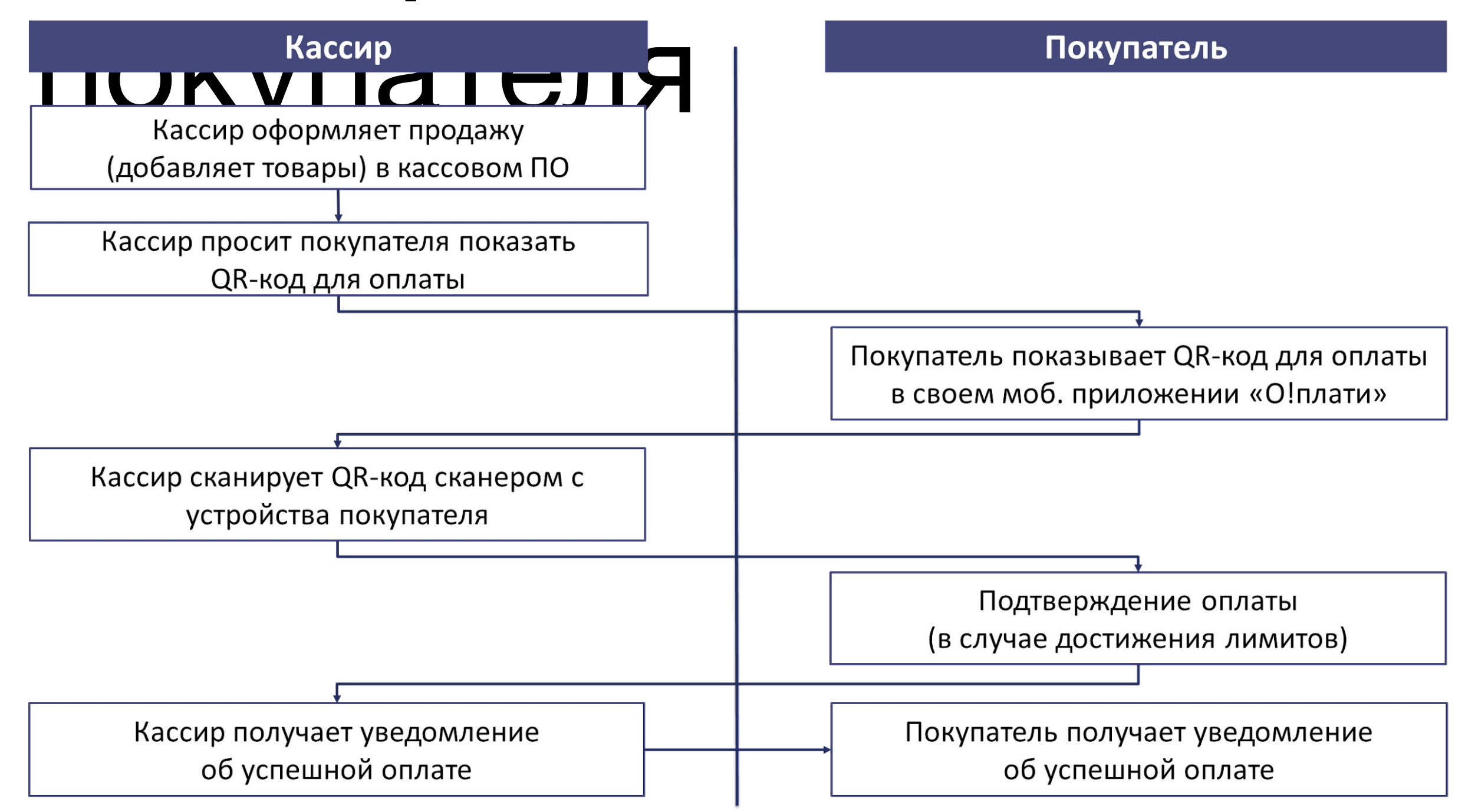

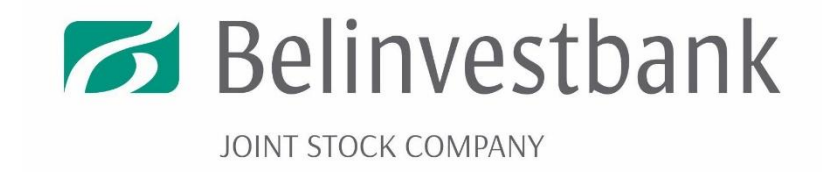

## Сканирование QR-

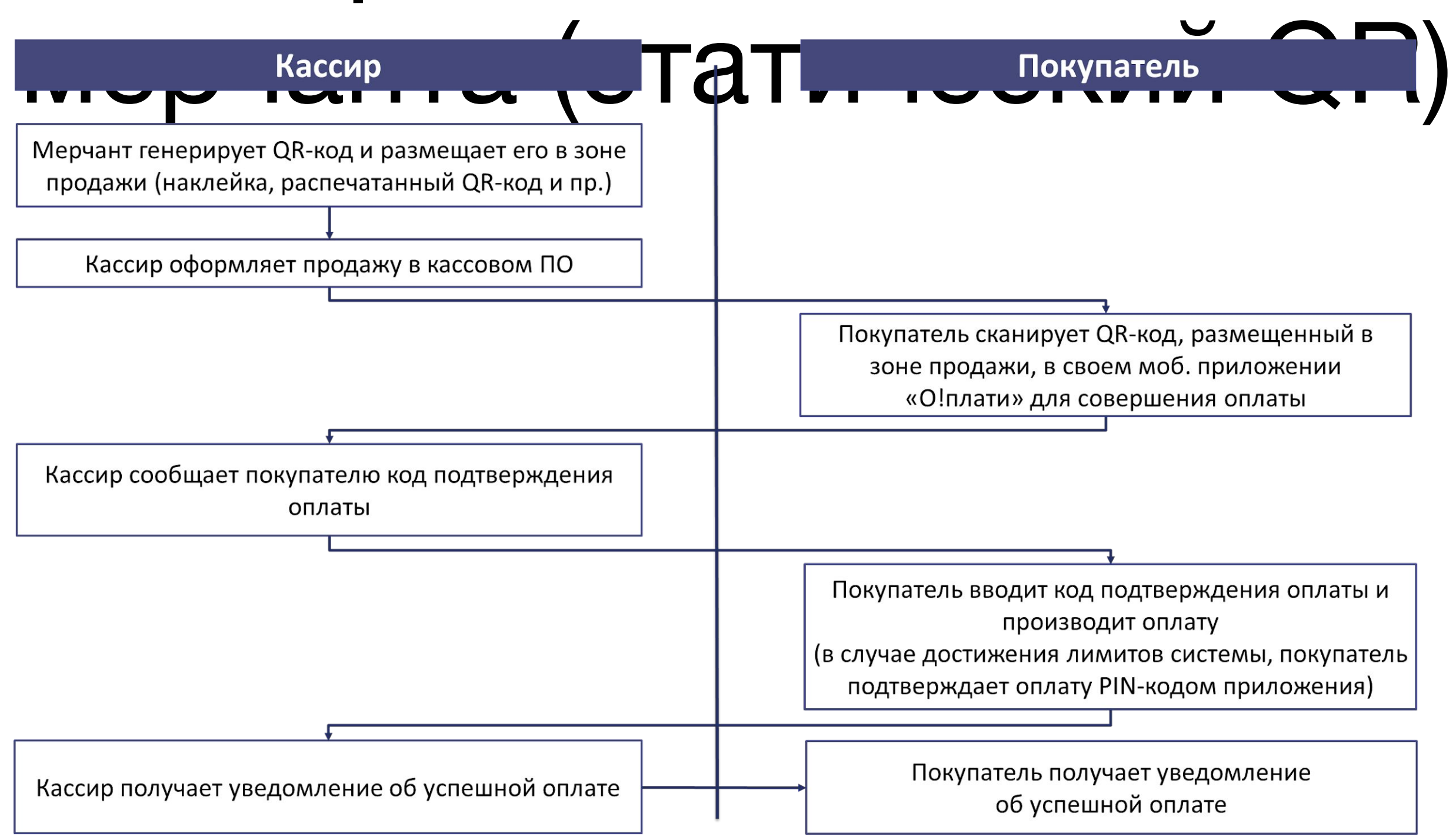

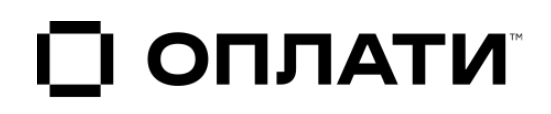

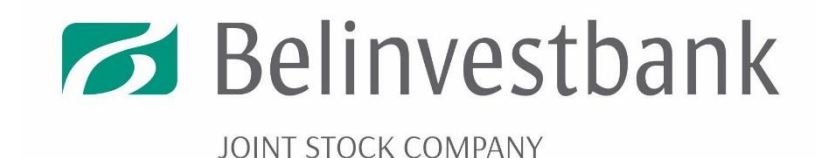

## Сканирование QR-

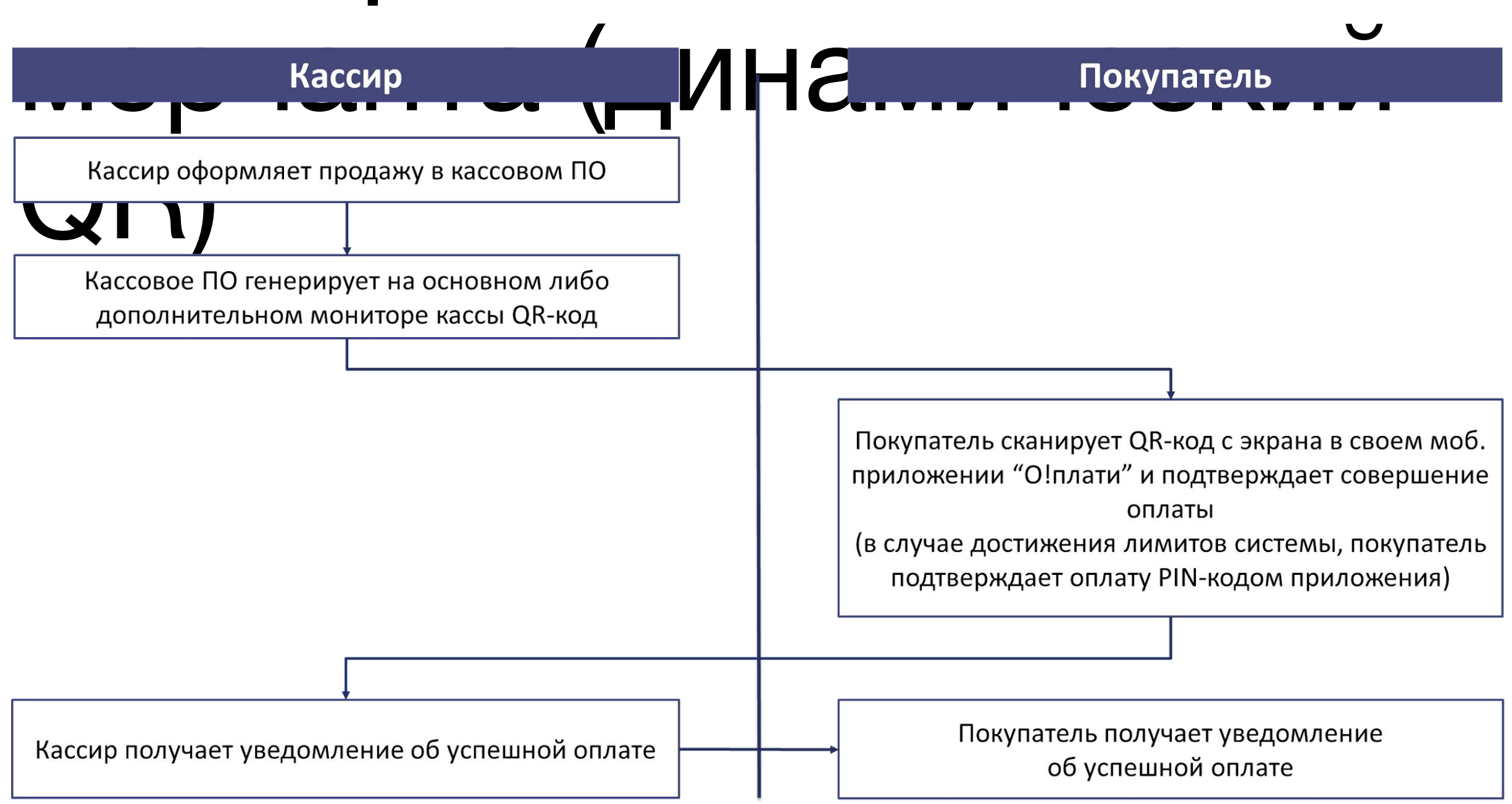

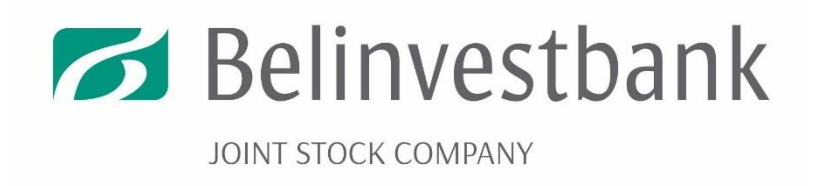

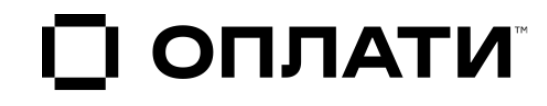

## Прием платежей на Cайте и в нативном 這

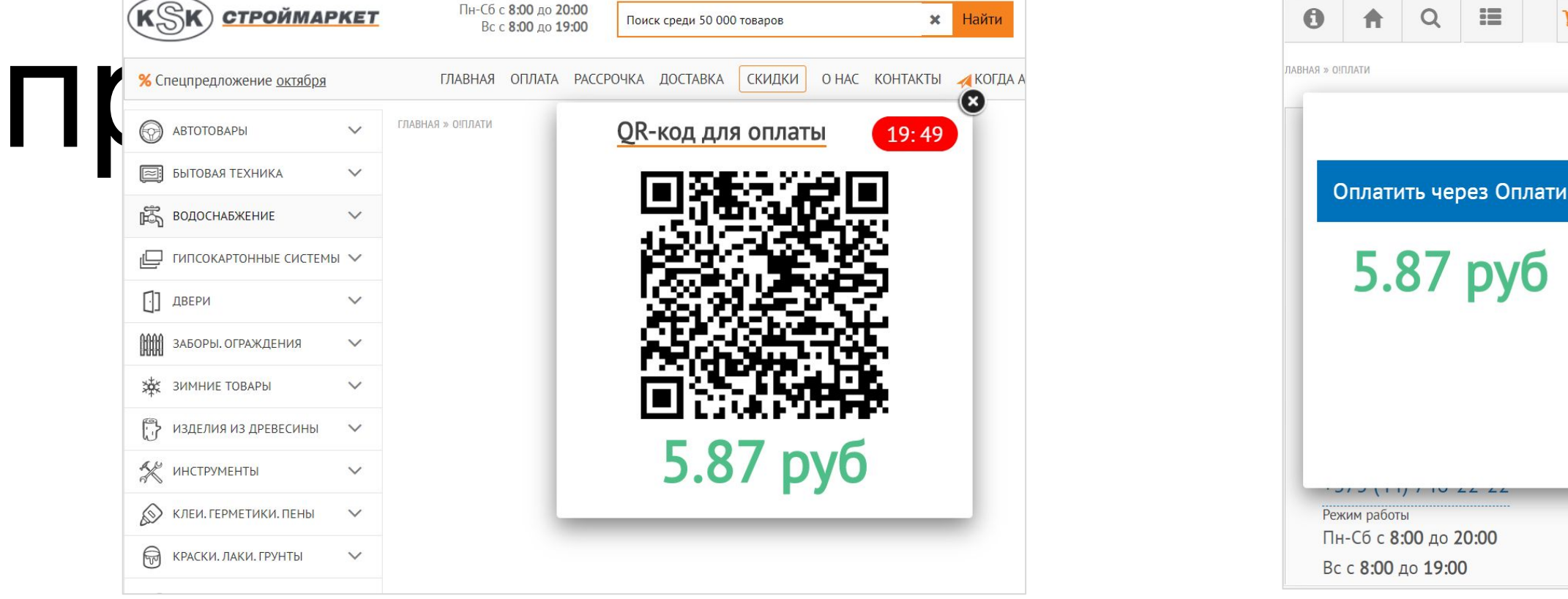

Компьютер Смартфон

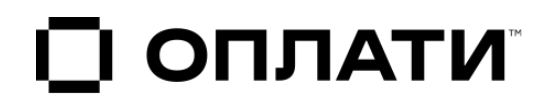

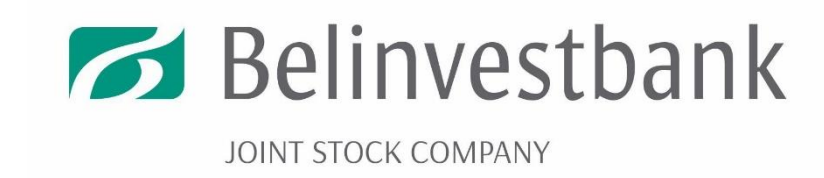

 $-2$ 

 $\mathbf{x}$ 

### Аутентификация через Оплати

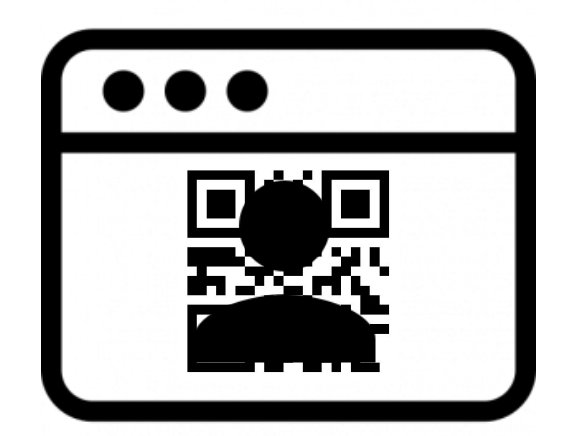

Сайт или корпоративное

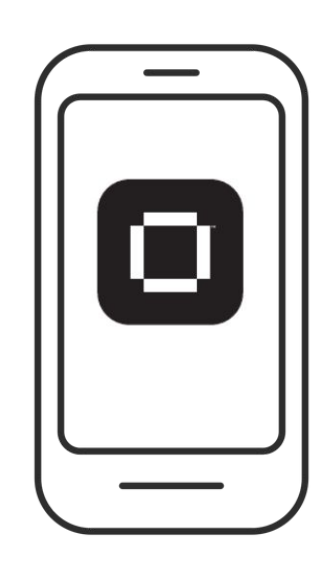

- 1. Пользователь сканирует QR
- 2. Разрешает доступ к своим данным в Оплати
- приложение 3. Сайт или приложение получают необходимые для аутентификации данные пользователя Оплати

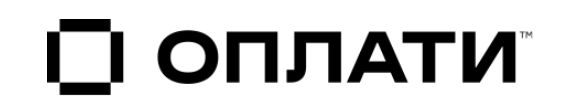

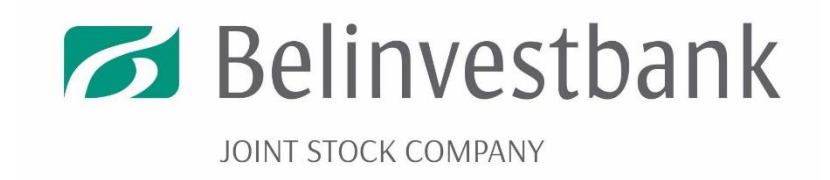

Тарифы (% или фиксированный тариф определяет Партнер)

#### **Для юридических лиц:**

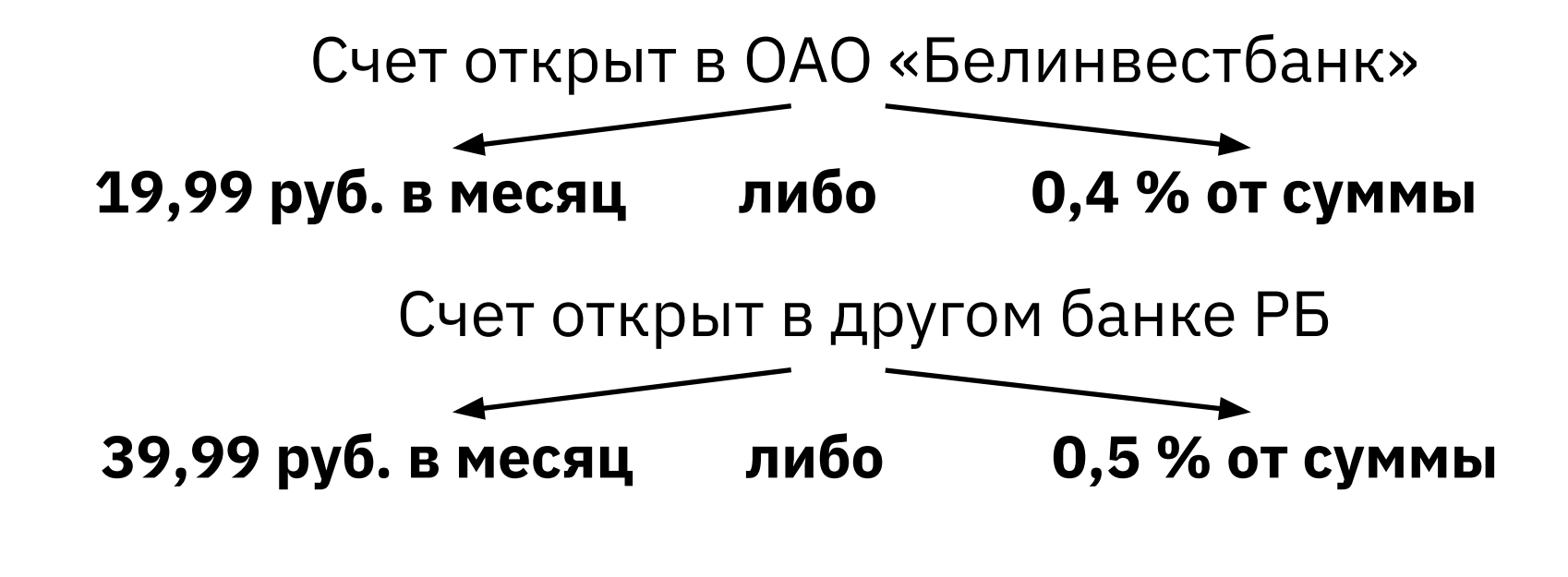

**Для ИП:**

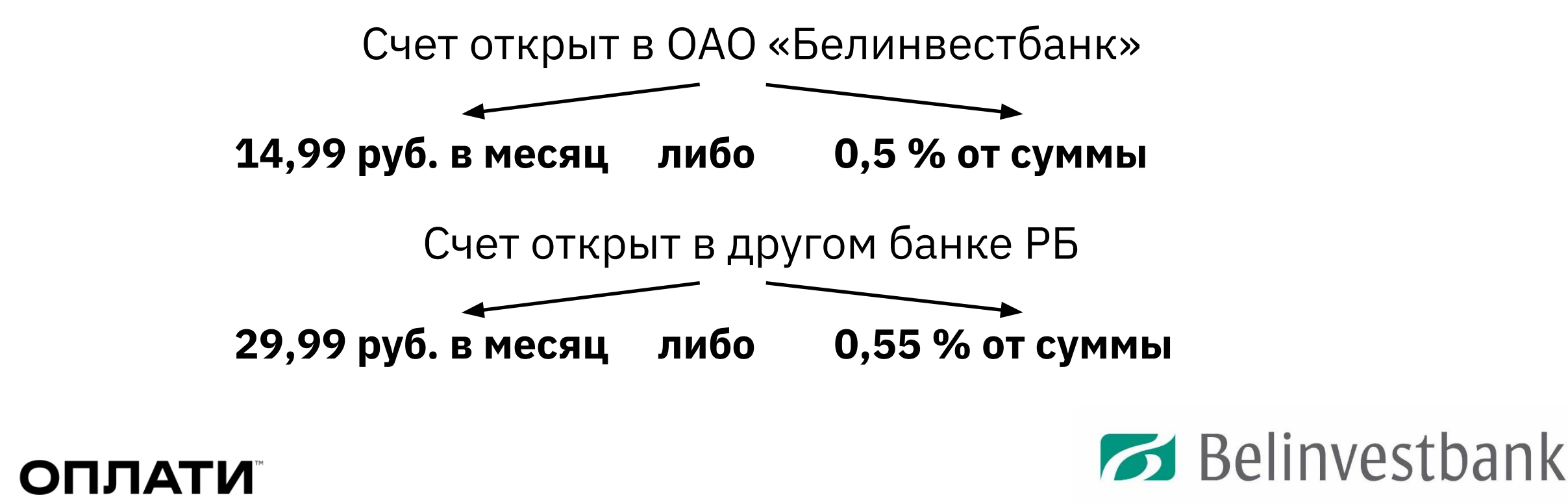

JOINT STOCK COMPANY

## Спасибо за внимание!

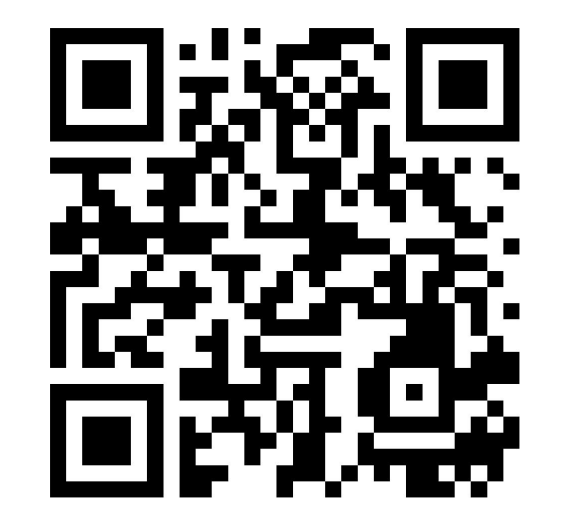

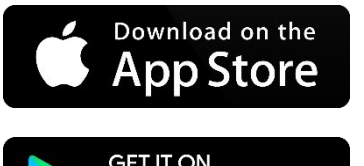

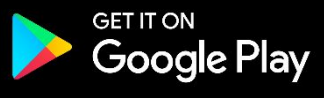

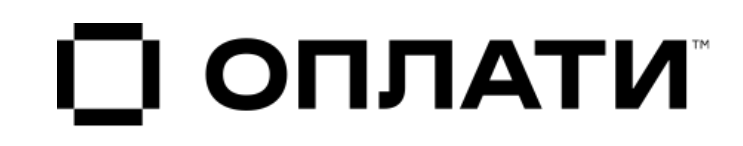

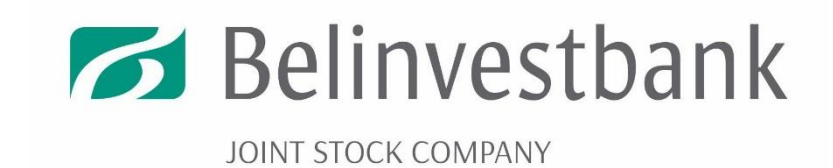